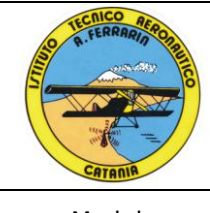

# SISTEMA DI GESTIONE PER LA QUALITÀ

**Indirizzo Trasporti e Logistica Ist. Tec. Aeronautico Statale "Arturo Ferrarin"** Via Galermo, 172

95123 Catania (CT)

Modulo **Programmazione Moduli Didattici** Codice

M PMD A Pagina 1 di 9

Anno scolastico 2016/2017

**Classe 1<sup>a</sup> Sez. A**

# **Materia: TECNOLOGIE INFORMATICHE**

*Programmazione dei moduli didattici*

Prof. Marcello SAMBATARO

Prof. Maurizio Francesco GAMBINO

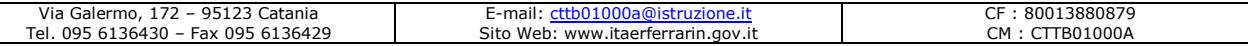

#### **Situazione di partenza**

La classe è composta da 24 alunni frequentanti. Abbiamo acquisito in questo primo periodo dell'anno scolastico elementi che consentono di avere una panoramica sul livello iniziale degli alunni che, proprio perché adolescenti, sono caratterizzati da ritmi evolutivi differenziati. Pur nell'omogeneità di fondo, esistono diverse situazioni di partenza, monitorate attraverso un sondaggio iniziale; pertanto oltre che a favorire gli obiettivi educativi comuni si cercherà di promuovere tutte quelle strategie atte a valorizzare, potenziare e recuperare le capacità e i comportamenti positivi. La maggior parte della classe non ha adeguata, se non nessuna, preparazione di base in Informatica, seguita nella secondaria di primo grado. La stragrande maggioranza della classe dichiara di usare il PC solo come utente di Rete. Al momento la classe presenta un buon interesse nei confronti della disciplina, dovuto anche alla novità di Innovazione Didattica relativa all'uso della piattaforma e-learning, anche se alcuni alunni mostrano un superficiale impegno nei confronti dei doveri scolastici.

### **Metodologia e strumenti**

Considerate le esigenze della classe si attuerà una metodologia finalizzata al coinvolgimento degli alunni come attori della lezione e non come fruitori passivi.

Pertanto saranno privilegiati i dialoghi interattivi per la risoluzione di problemi (*problem solving*) e l'ausilio di piattaforme informatiche che permettano l'utilizzo della multimedialità delle attività in modo da aprire un interesse maggiore ed un facile ritorno ciclico sugli argomenti, verificando quanto detto nelle diverse situazioni possibili. Così facendo si favorirà il recupero in itinere delle carenze nella preparazione di base, e tutti gli alunni della classe verranno coinvolti nel dialogo scolastico.

Le attività di laboratorio consentiranno l'immediata verifica di quanto appreso teoricamente.

In laboratorio si opererà con diverse metodologie: verificare tramite applicativi dedicati una problematica affrontata a livello teorico e cominciare a gestire i linguaggi di semplice programmazione.

L'utilizzo di software applicativi al computer renderà l'approccio con la materia più gradevole.

### **Collegamenti interdisciplinari**

La disciplina consente di utilizzare le competenze acquisite nelle discipline umanistiche (elaborazione degli argomenti trattati tramite editor di testi e presentazione multimediale) e matematico-scientifiche (esercitazioni scritto-pratiche tramite foglio elettronico e presentazione multimediale).

#### **Interventi di recupero**

Per gli alunni con carente preparazione di base, si adotterà un insegnamento con interventi educativi diversi e atti al recupero dei prerequisiti disciplinari minimi per consentire l'accesso alla seconda classe, oltre agli interventi extracurriculari eventualmente decisi in sede di Consiglio o Collegiale. Inoltre verrà adoperata la piattaforma e-learning Moodle, con creazione di corso d'aula virtuale, atte a rendere disponibili on-line tutti i materiali e le risorse per un flessibile metodo di recupero a distanza.

## **Verifica e valutazione**

Per valutare il raggiungimento degli obiettivi programmati saranno effettuate periodicamente verifiche mediante l'ausilio della piattaforma e-learning di Istituto (due per periodo scolastico) sotto forma di test online: prove a risposta aperta e chiusa riguardanti l'utilizzo delle funzioni principali degli applicativi informatici che richiedono riferimento a diverse strategie e l'impiego di abilità varie. Ove previste, verranno attuate altre forma di valutazione in base alle normative ed alle esigenze certificate.

Nella valutazione finale si terrà conto dell'impegno nello studio, del grado di maturità raggiunto, della capacità di comprensione, di analisi e sintesi, delle capacità espressive e delle conoscenze culturali acquisite e delle competenze mediali raggiunte rispetto alla situazione di partenza e alle capacità di apprendimento individuali.

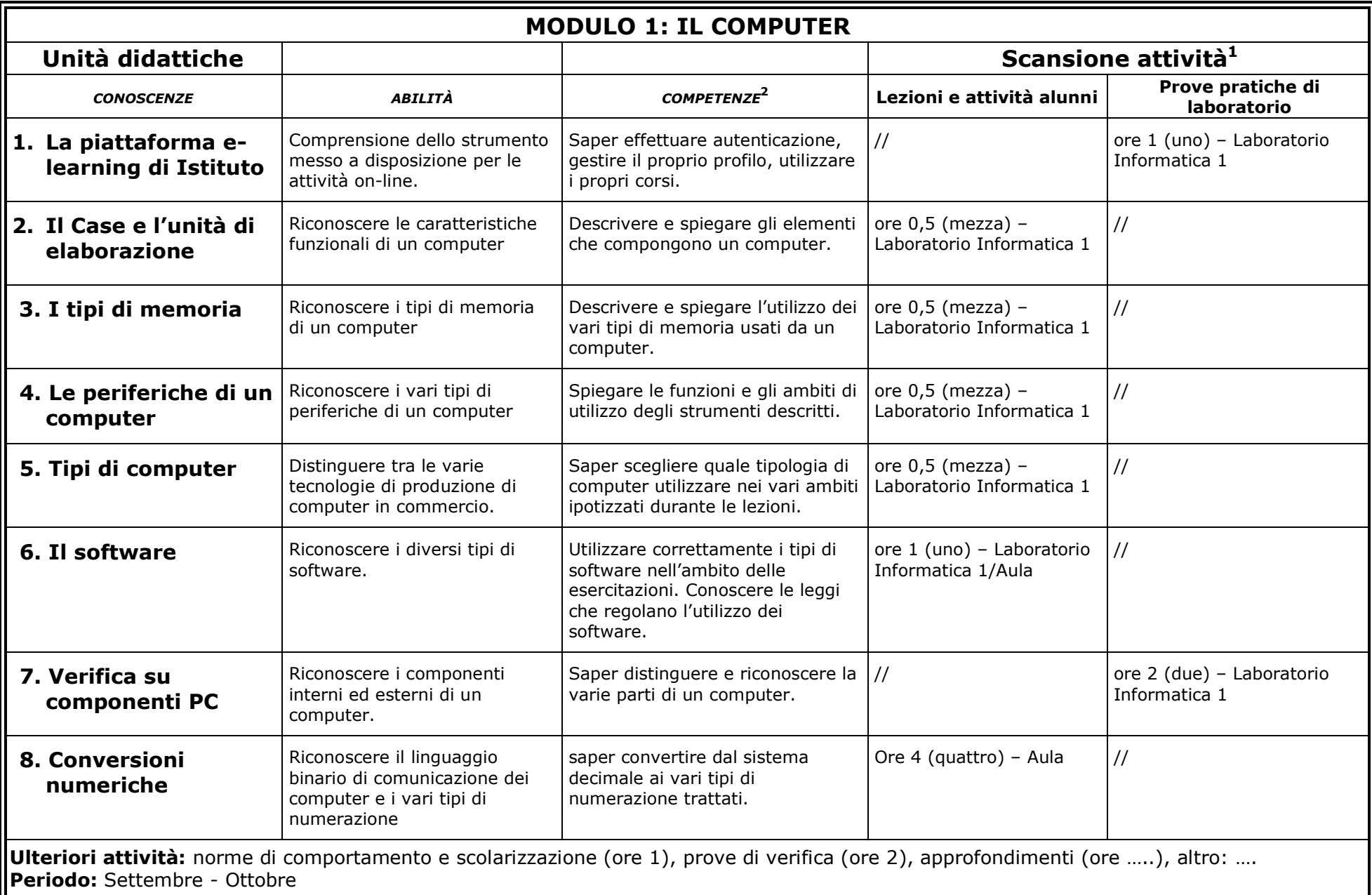

1

<sup>&</sup>lt;sup>1</sup> Compilazione non obbligatoria a inizio anno.

<sup>&</sup>lt;sup>2</sup> Competenze che si intendono raggiungere entro la fine del ciclo dell'obbligo scolastico (D.M. n. 139 del 22/8/2007 - Regolamento dell'obbligo scolastico); "conoscenze", "abilità" e "competenze" definiscono gli **obiettivi** secondo il Quadro Europeo dei Titoli e delle Qualifiche (EQF).

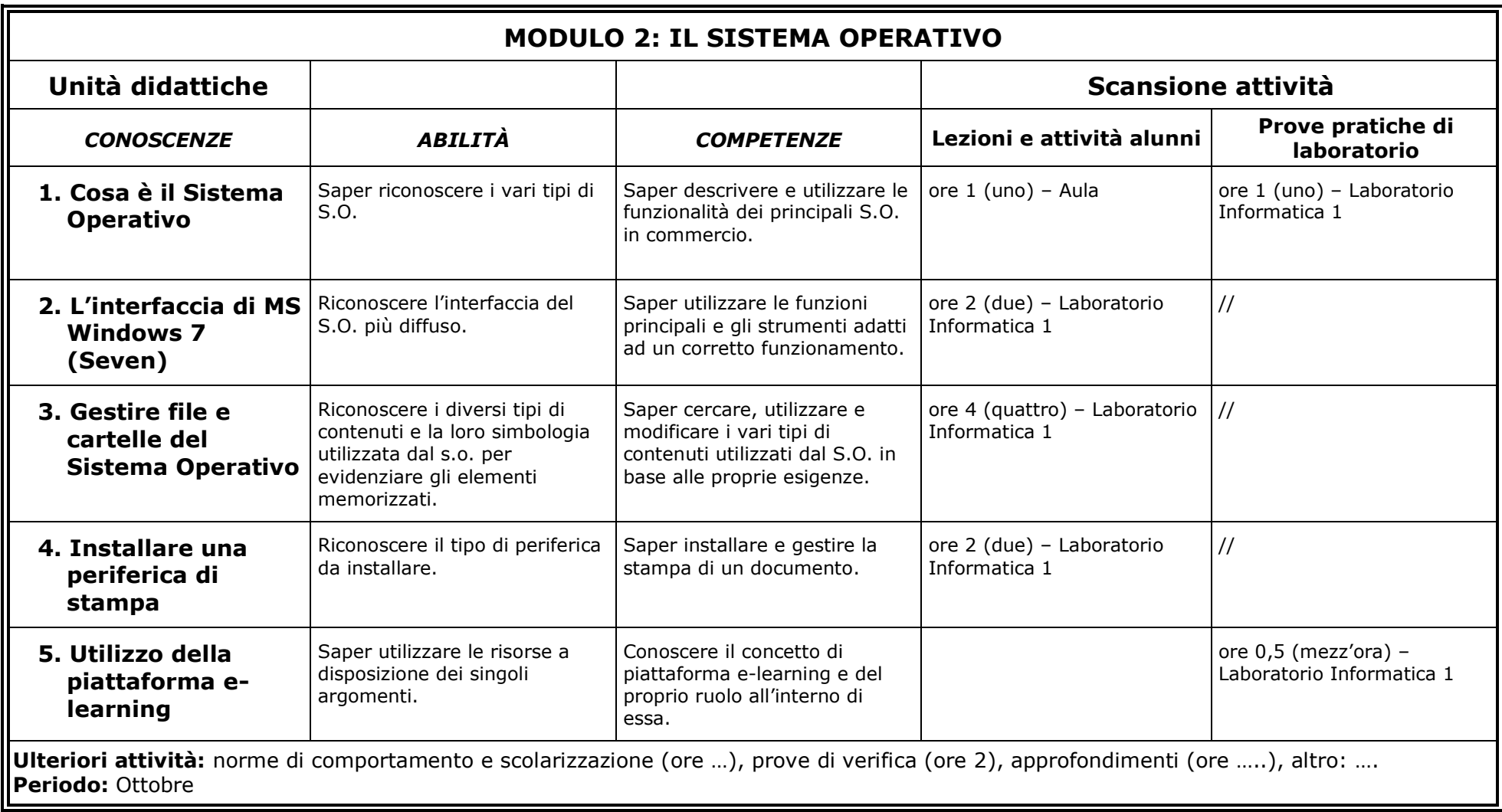

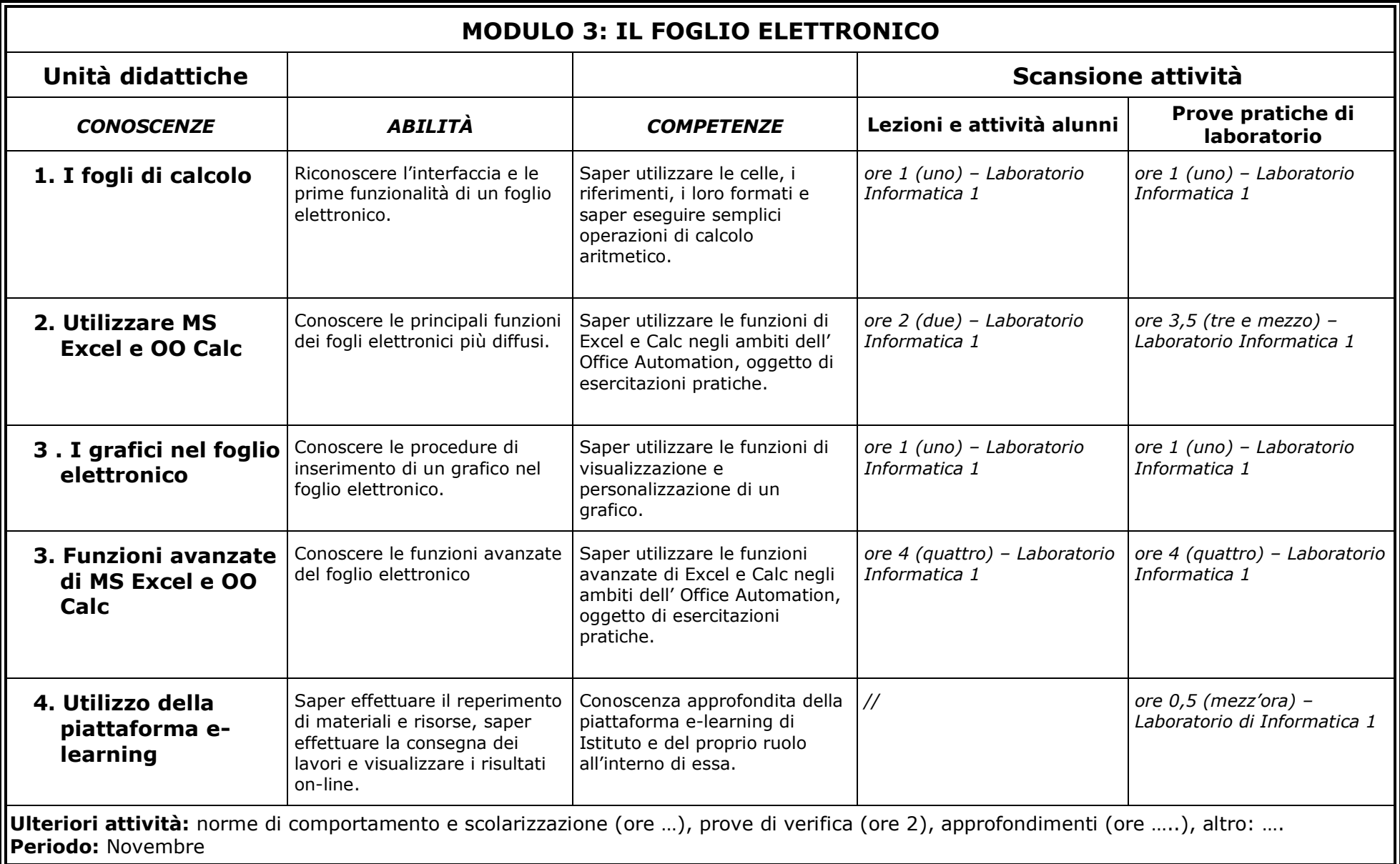

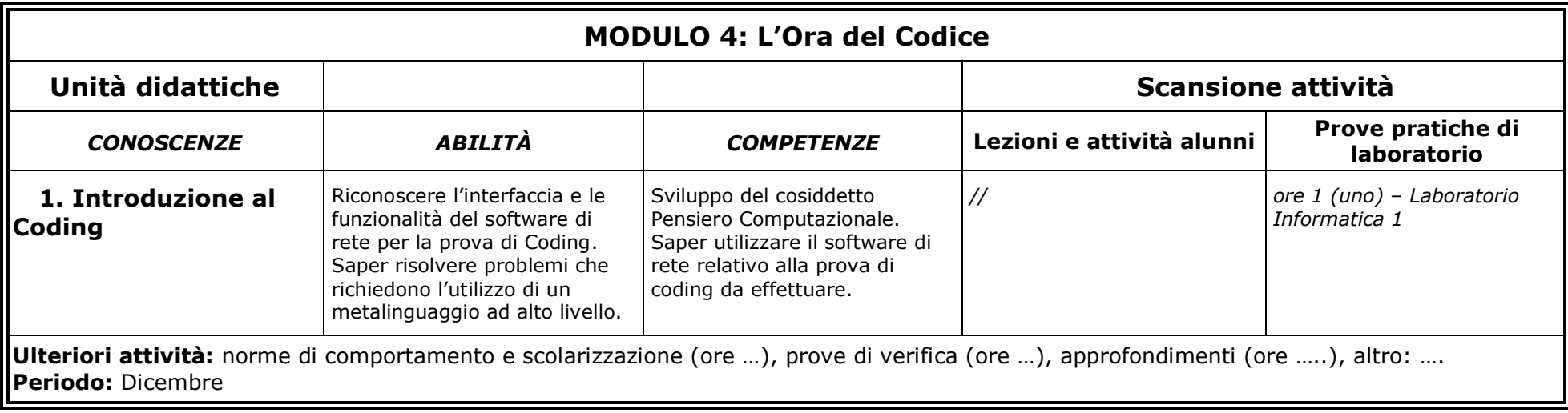

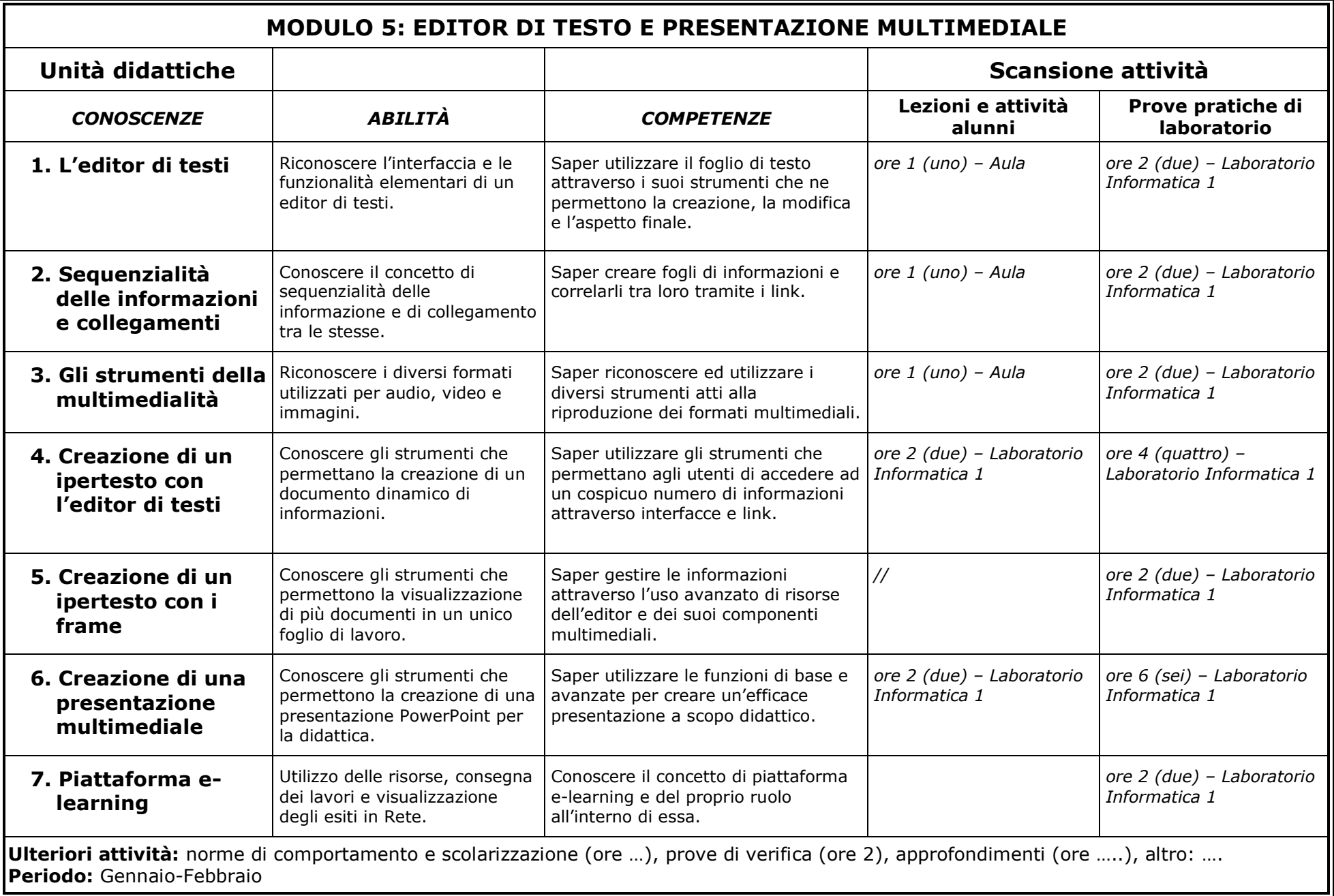

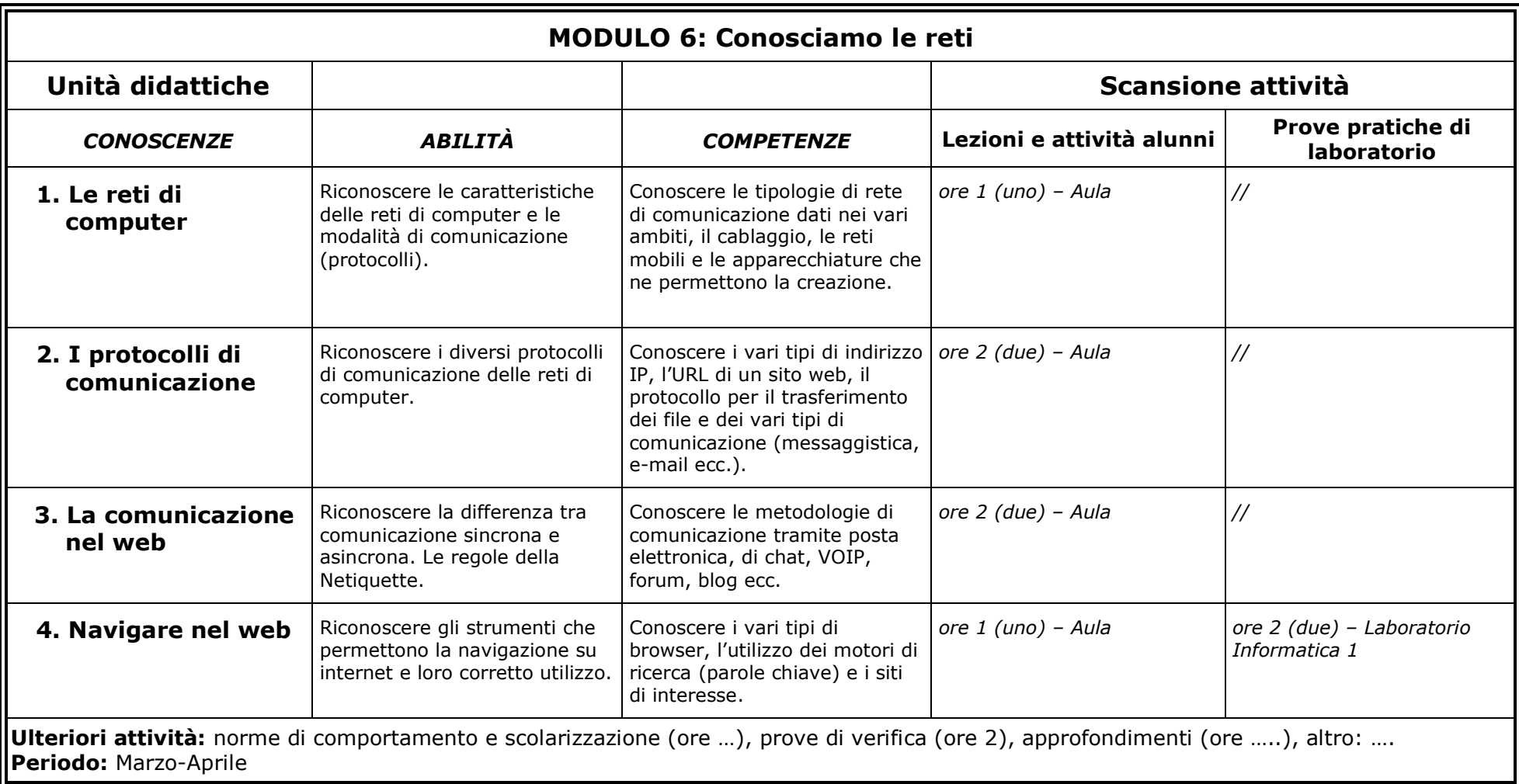

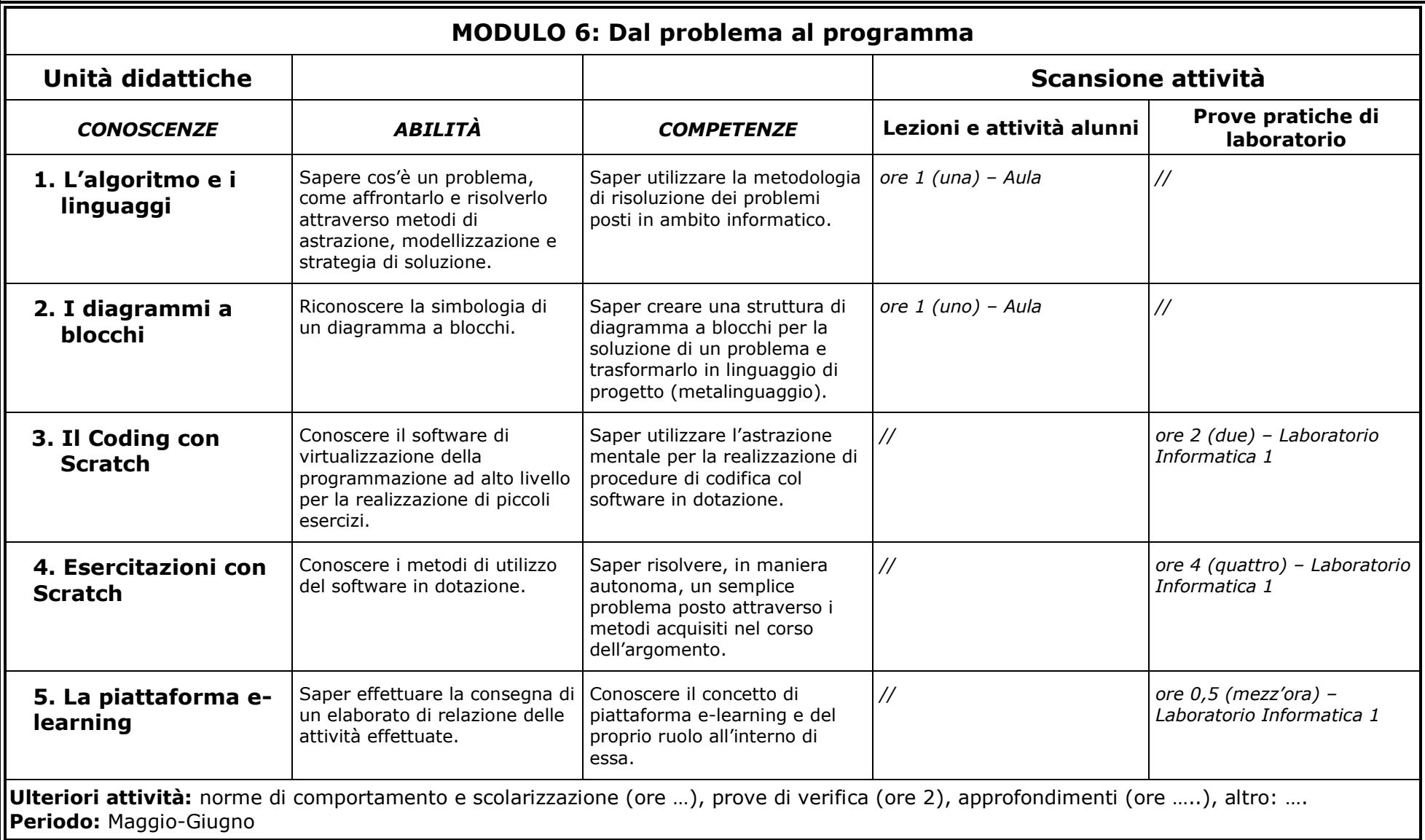